## Installer un ''firmware experimental'' sur un Tytera MD-380 ou MD-390

**S'il n'y a pas de difficulté majeur, ces opérations sont réalisées sous votre responsabilité.**

Sur le site : <http://web1.foxhollow.ca/DMR/?menu=experimental>

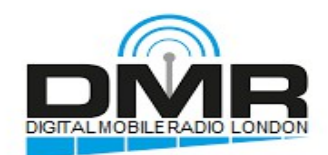

Latest Experimental firmware<br>The MD380 & MD390 radios...

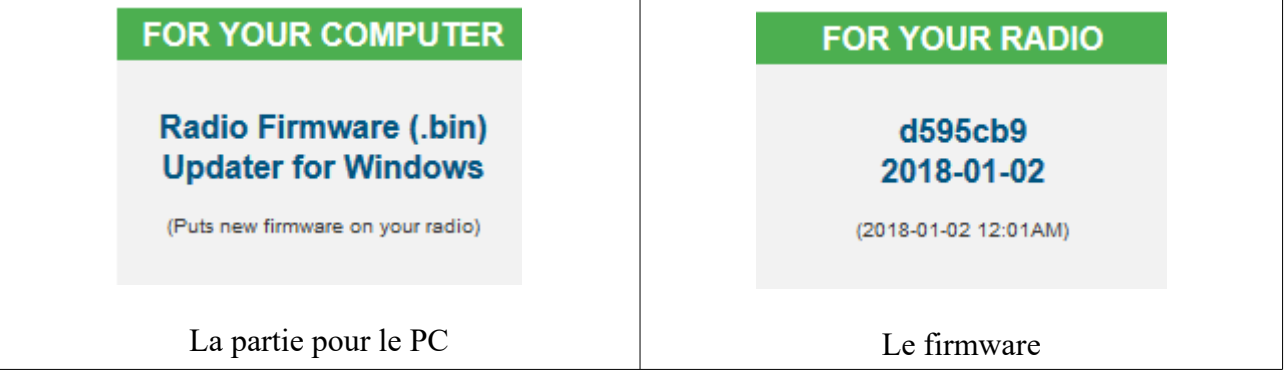

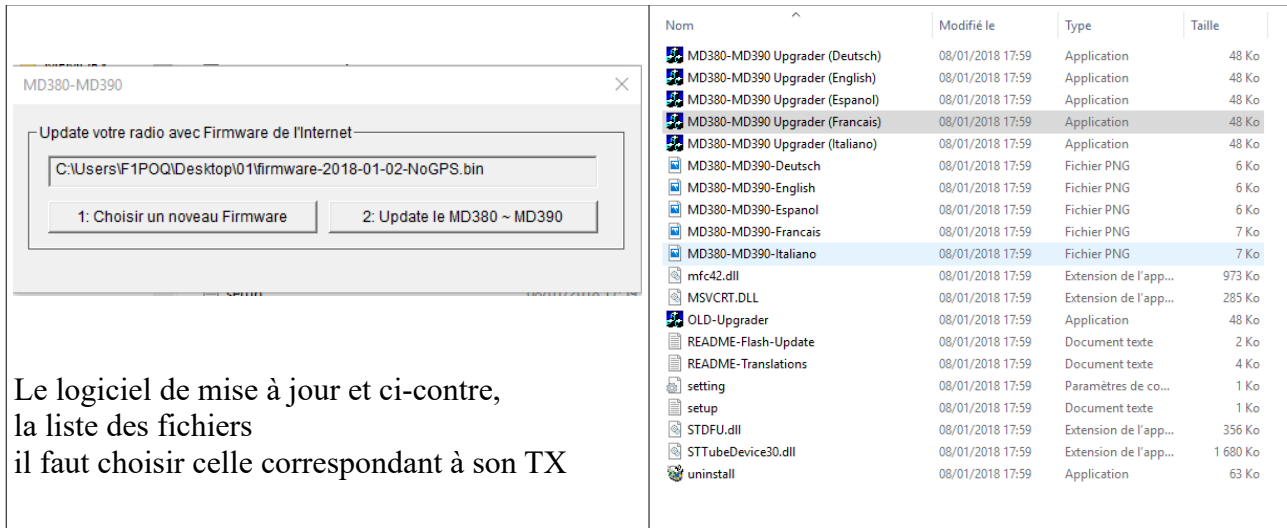

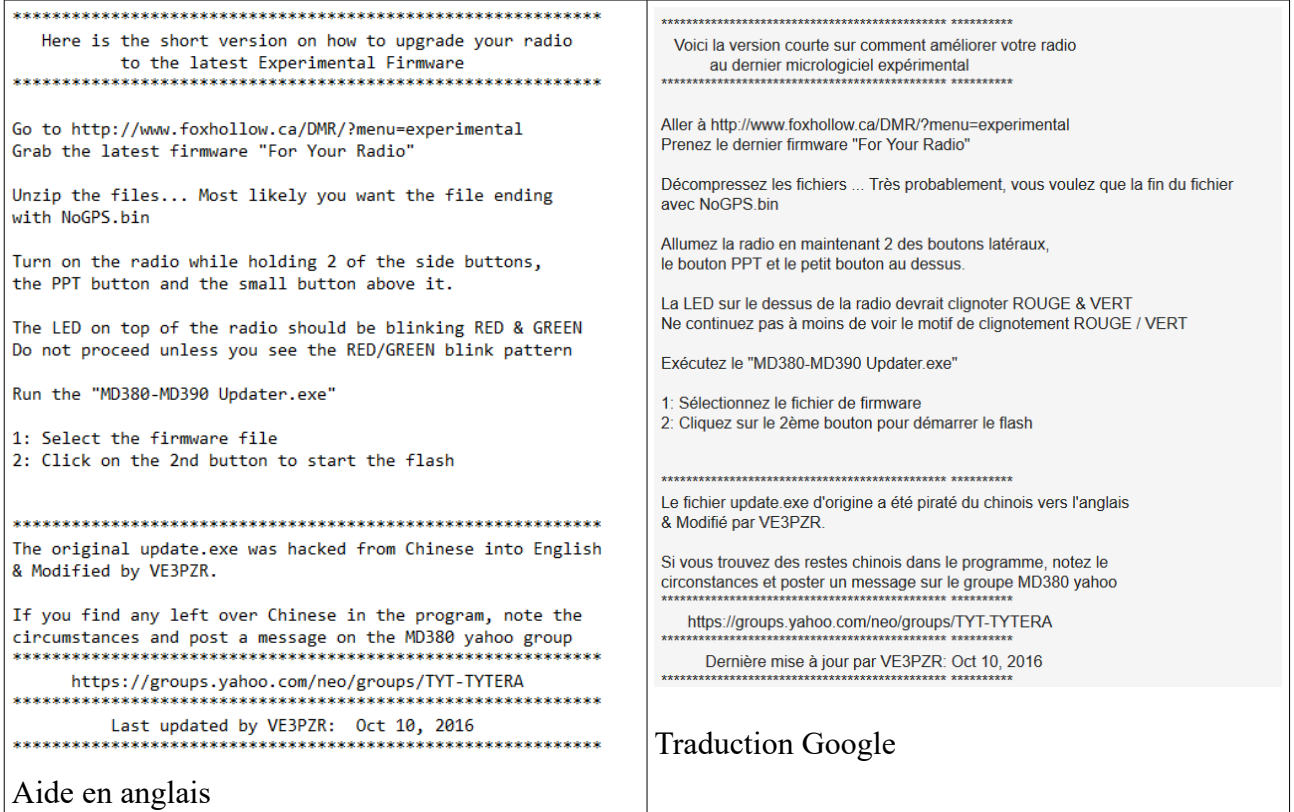